## CAMCORE handy と CAMCORE EX 2DCAM機能比較表

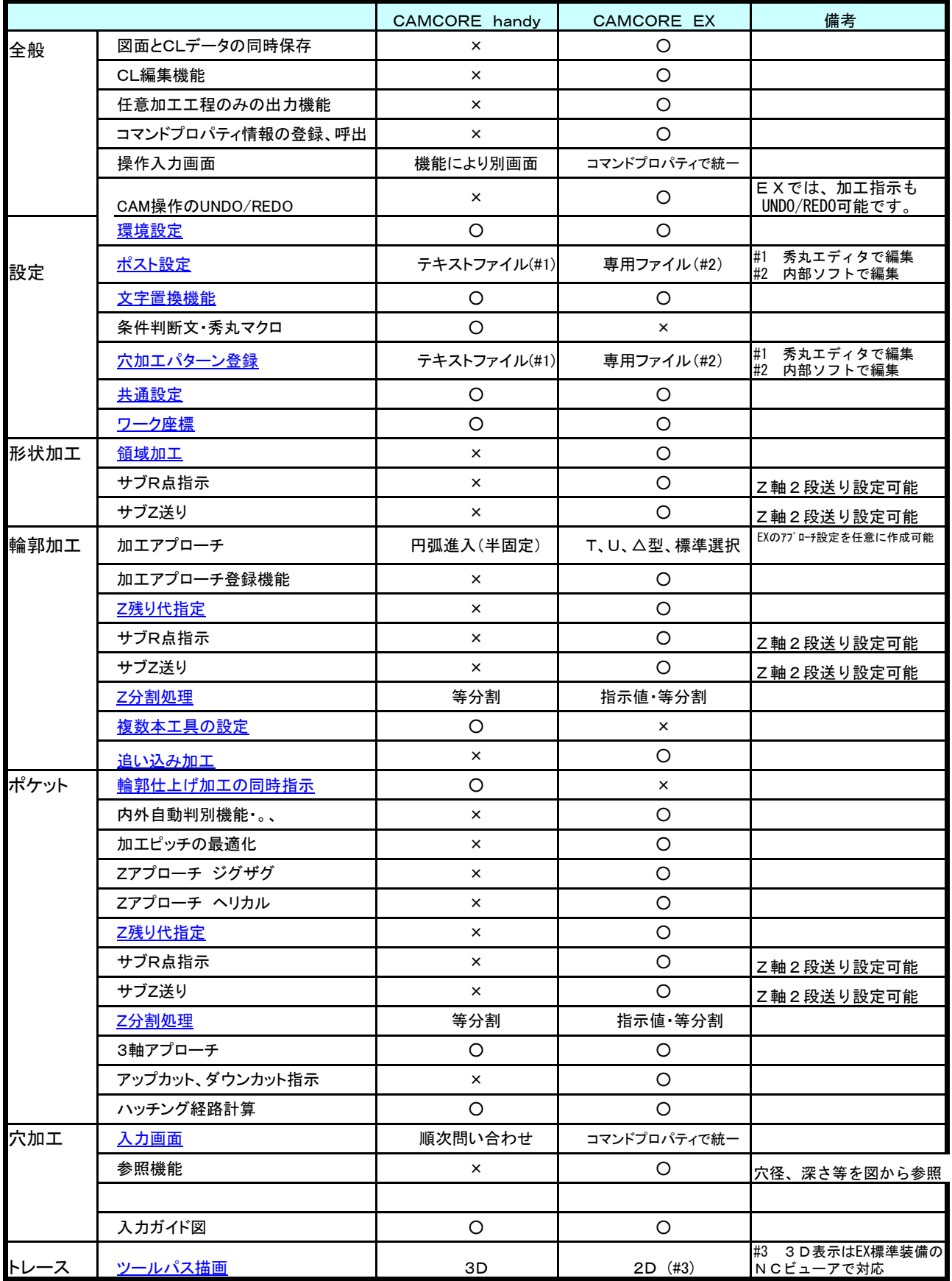

詳細な設定方法は、アンドールCAM製品サポートページより、ダウンロード可能です。 [http://www.andor.co.jp/support/support\\_cam/](http://www.andor.co.jp/support/support_cam/)

## 2.5D CAMCORE handy CAMCORE EX 2.5DCAM機能比較表

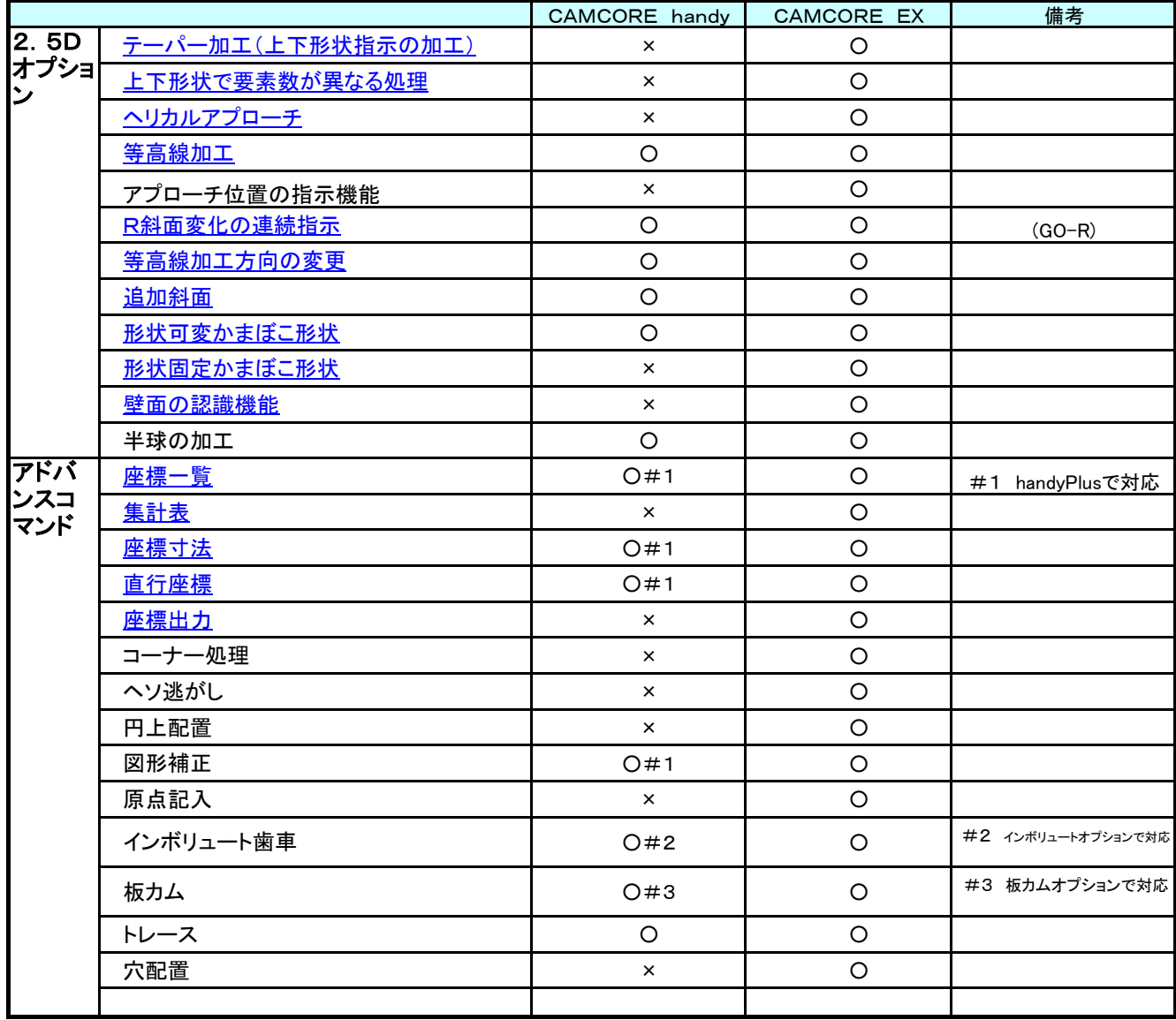

詳細な設定方法は、アンドールCAM製品サポートページより、ダウンロード可能です。 [http://www.andor.co.jp/support/support\\_cam/](http://www.andor.co.jp/support/support_cam/)